### Class variables and methods

Unicon does not have support for class variables and methods.

Problem: What is the essence of class variables and methods and how can they be approximated/simulated?

### Class variables and methods, continued

Here is a version of the Rectangle class that uses a global variable to loosely simulate a class method that returns the number of rectangles that have been created.

```
class Rectangle(width, height)
     method area()
        return width*height
     end
     initially
         initial{
            Rectangle num created := 0 }
        Rectangle num created +:= 1end
global Rectangle_num_created
procedure Rectangle_created()
     return Rectangle_num_created
end
procedure main()
     every 1 to 20 do
         Rectangle(?100, ?100)
    write(Rectangle created(),
       " rectangles created")
end
```
What are the pros and cons of this approach?

### Class variables and methods, continued

Another approach is to use a method with a static variable and have a parameter serve as a flag indicating whether the value should be fetched or modified.

```
class Rectangle(width, height)
 ...
     method created(increment)
         static created
         initial created := 0
         if \increment then
            created +:=1 else
            return created
     end
     initially
        created(1) # any non-null value would do
end
procedure main()
     every 1 to 20 do
         Rectangle(?100, ?100)
     write(Rectangle().created(),
         " rectangles created")
end
```
What are the pros and cons of this approach?

### Class variables and methods, continued

Here is another approach:

```
class Rectangle(width, height)
     initially
       initial {
       if type(Rectangle class) == "procedure" then
           Rectangle_class()
 }
      Rectangle class.new instance()
end
class Rectangle_class(num_rects)
     method created()
         return num_rects
     end
     method new_instance()
        num rects +: = 1 end
     initially
        Rectangle class := self
        num rects := 0end
procedure main()
     every 1 to 20 do
         Rectangle(?100, ?100)
    write(Rectangle class.created(),
         " rectangles created")
end
```
What are the pros and cons of this approach?

# Behind the scenes in Unicon

Unicon programs are preprocessed, yielding a syntactically valid Icon program that is then compiled with icont. The resulting bytecode executable can then be run on the Unicon virtual machine.

A Unicon method is translated into an Icon procedure that has the class name prepended and an initial argument of self.

The methods in this Unicon class:

```
class Rectangle(width, height)
     method area()
         return width * height
     end
     method set_width(w)
        width := w end
end
```
are translated into this Icon code:

```
procedure Rectangle_area(self)
     return self.width * self.height
end
procedure Rectangle set width(self, w)
      self.width := w
end
```
### Behind the scenes in Unicon, continued

### Here is the balance of the generated Icon code for the class:

```
record Rectangle state( s, m, width, height)
record Rectangle methods (area, set width)
global Rectangle__oprec
procedure Rectangle(width, height)
     local self,clone
     initial {
        if / Rectangle oprec then
             Rectangleinitialize()
 }
  self := Rectangle state(&null, Rectangle oprec,
                            width, height)
  self. s := self
   return self
end
procedure Rectangleinitialize()
    initial Rectangle oprec :=
       Rectangle methods (Rectangle area,
                          Rectangle set width)
end
```
#### For  $r :=$  Rectangle (3, 4) here is the picture:

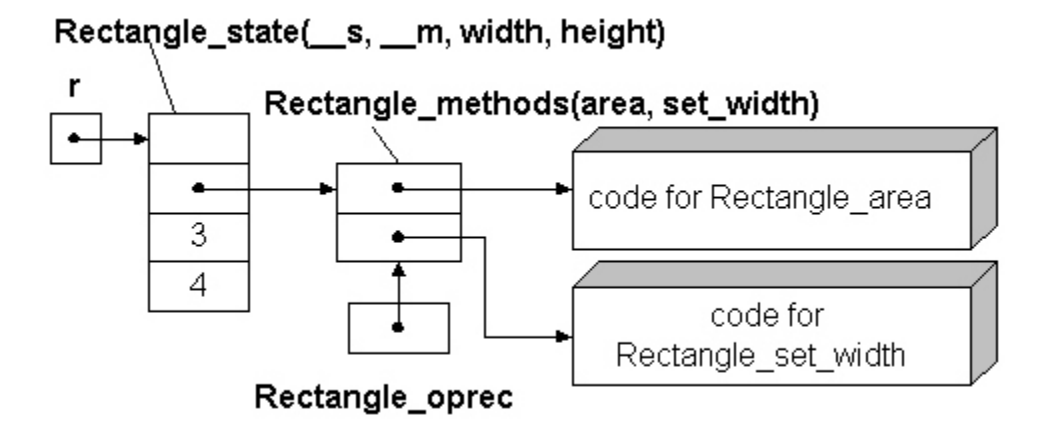

### Behind the scenes in Unicon, continued

For reference:

```
record Rectangle state( s, m, width, height)
record Rectangle methods(area, set width)
```
Here is a main program. The Unicon preprocessor makes no changes in it:

```
procedure main()
     r := \text{Rectangle}(3, 4) r.set_width(7)
     write(\text{"Area: ", r.area())}end
```
Recall that the type of  $r$  is Rectangle state and note that there is no area field in that record.

What happens is this: When the field operator (binary period) detects that  $r$  has no field named area, it looks to see if the first field of  $r$  is named s. If so, it then looks in the record referenced by the second field (  $\mod$  m) for a field named area and if found, the value of the field is the result of evaluating r.area.

To see the result of Unicon preprocessing, use the  $-E$  flag:

```
unicon -E myclass.icn
```
CSc 451, Spring 2003 Unicon, Slide 30 W. H. Mitchell

### Access to system services

The object-oriented programming facilities are one aspect of Unicon. Another is Unicon's access to operating system services.

One of the services available is the stat() system call, which produces a variety of information about a file. Unicon's stat (fname) call returns a record with the following information (and more) about the file fname:

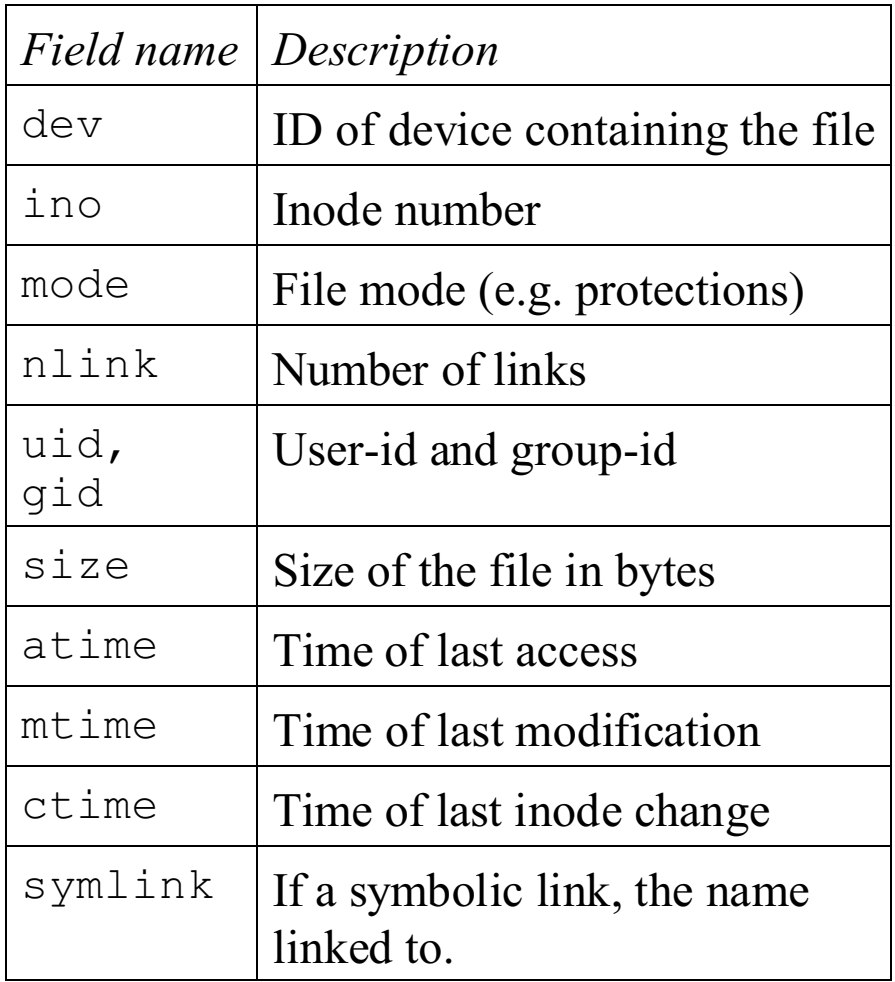

### Example: List files by size

bysize is a program that uses stat(fname) to produce a list of files in a named directory sorted by file size in descending order:

#### % **bysize /home/cs451/a5** 10663 mtimes 3730 day 3461 mtimes.1 3450 mcycle 701 mcycle.2 632 mtimes.2 562 mtimes.ex 229 tmtimes.sh 148 mcycle.1 104 mtimes.3

### An ls, for comparison:

#### % **ls -la /home/cs451/a5**  $t_0 + 160$

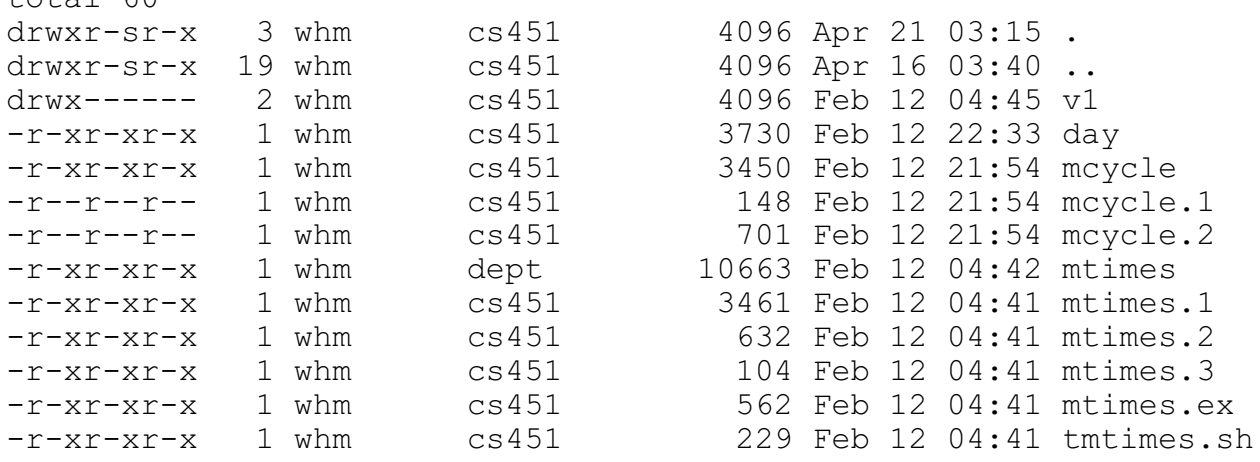

Note that bysize does not show the three directories  $(., ., .,$ and  $v1)$ 

### bysize.icn

```
record file_info(name, size) # name and size of a file
procedure main(args)
   #
   # Change to the directory named on the command line
   chdir(args[1]) |
      stop(args[1], ": Bad directory")
   #
  # A directory can be opened like a file. Reading from a directory
   # produces the entries in the directory.
  dir := open(".")files := [ ] # 
   # Read each directory entry and stat it. If an entry is not a directory,
   # add it to the list.
   #
  while fname := read(dir) do {
     stat rec := stat(fname) #
      # If not a directory, include it.
      #
     if stat rec.mode[1] \sim == "d" then
         put(files, file_info(fname, stat_rec.size))
      }
   #
   # Sort by file size and print.
   #
  files := sortf(files, 2)
   every r := files[*files to 1 by -1] do
      write(right(r.size,9)," ", r.name)
end
```
## Example: A simple shell

An interesting application of Unicon's system service facilities is a simple command processor, commonly called a shell, that is used to invoke programs.

UNIX shells use a "fork and exec" sequence to start programs.

The call  $f \circ r k$  () creates a child process that is a copy of the current process. In the parent process, fork() returns the process id of the child. In the child process,  $f \circ r k$  () returns zero.

Example:

```
procedure main()
    if fork() = 0 then
         write("child process id is ", getpid())
     else
         write("parent process id is ", getpid())
     write("Hello, world!")
end
```
Output:

```
parent process id is 7713
Hello, world!
child process id is 7716
Hello, world!
```
Note that fork creates a process, not a thread—there's no sharing of memory between the two processes.

### A simple shell, continued

Here is a larger example with  $f \circ r k$  (). Both the parent and child process identify themselves and then do three random sleeps (delay()s), printing the time when they awake.

```
link random
procedure main()
    if fork() = 0 then who := "child "
                   else who := "parent"
     randomize()
     write(who, " process id is ", getpid())
     every 1 to 3 do {
         delay(?10000)
         write(who, " @ ", &clock)
 }
     write(who, " done")
end
```
### Output:

```
% fork
parent process id is 8730
child process id is 8733
child @ 03:43:46
parent @ 03:43:49
parent @ 03:43:49
child @ 03:43:53
parent @ 03:43:57
parent done
% child @ 03:43:59
child done
```
#### Questions:

- (1) Why is there a "%" in the middle of the output?
- (2) What happens if the randomize() call is omitted?

# A simple shell, continued

The second element for a shell is the exec() call:

exec(fname, arg0, arg1, ..., argN)

This call replaces the current process with an execution of the program named by fname, supplying the remaining parameters as arguments to the program.

A simple example: (exec0.icn)

```
procedure main()
     write("Ready to exec ls...")
     exec("/bin/ls", "ls", "-ld", "/")
     write("Done with exec...")
end
```
Execution:

```
% exec0
Ready to exec ls...
drwxr-xr-x 27 root wheel 1024 Apr 13 16:56 /
\approx
```
Note that exec()'s arg0 through argN corresponds to, e.g., argv[0] through argv[N] in a C program:

```
void main(int argc, char *argv[])
{
...
}
```
### A simple shell, continued

As mentioned earlier, UNIX shells use a "fork and exec" sequence: When the user types a command to run, the shell forks and then uses an exec() call in the child to overlay the child process with the command of interest.

A very simple shell:

```
procedure main()
   while writes("Cmd? ") & cmdline := read() do {
       if (child := fork()) = 0 then {
 #
            # We're the child process. Split up
            # command line and exec it.
           w := split(cmdline)cmd := qet(w)
            exec!(["/bin/"||cmd, cmd] ||| w)
 }
        else
 #
            # We're the parent. Wait for the child
            # to terminate before prompting again.
            wait(child)
 }
end
```
#### Execution:

```
Cmd? ls -ld /
drwxr-xr-x 27 root wheel 1024 Apr 13 16:56 /
Cmd? date
Mon Apr 21 04:13:29 MST 2003
Cmd? wc /etc/passwd
     1462 3840 98991 /etc/passwd
Cmd? wc </etc/passwd
wc: cannot open </etc/passwd
Cmd? who >out
who: Cannot stat file '>out'
```